## **Analiza danych z wykorzystaniem SQL-a : zaawansowane techniki przekształcania danych we wnioski / Cathy Tanimura. – Gliwice, © 2022**

Spis treści

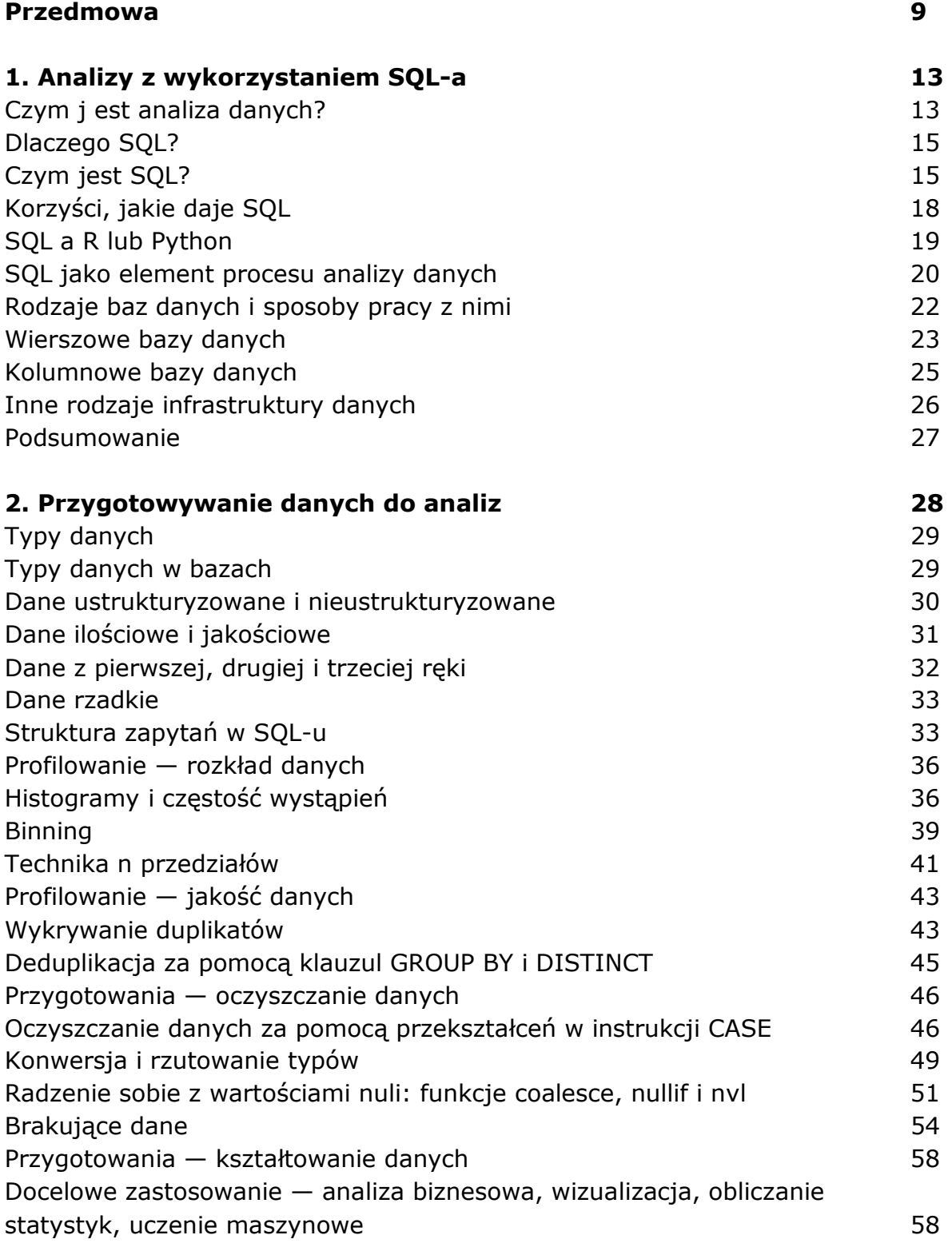

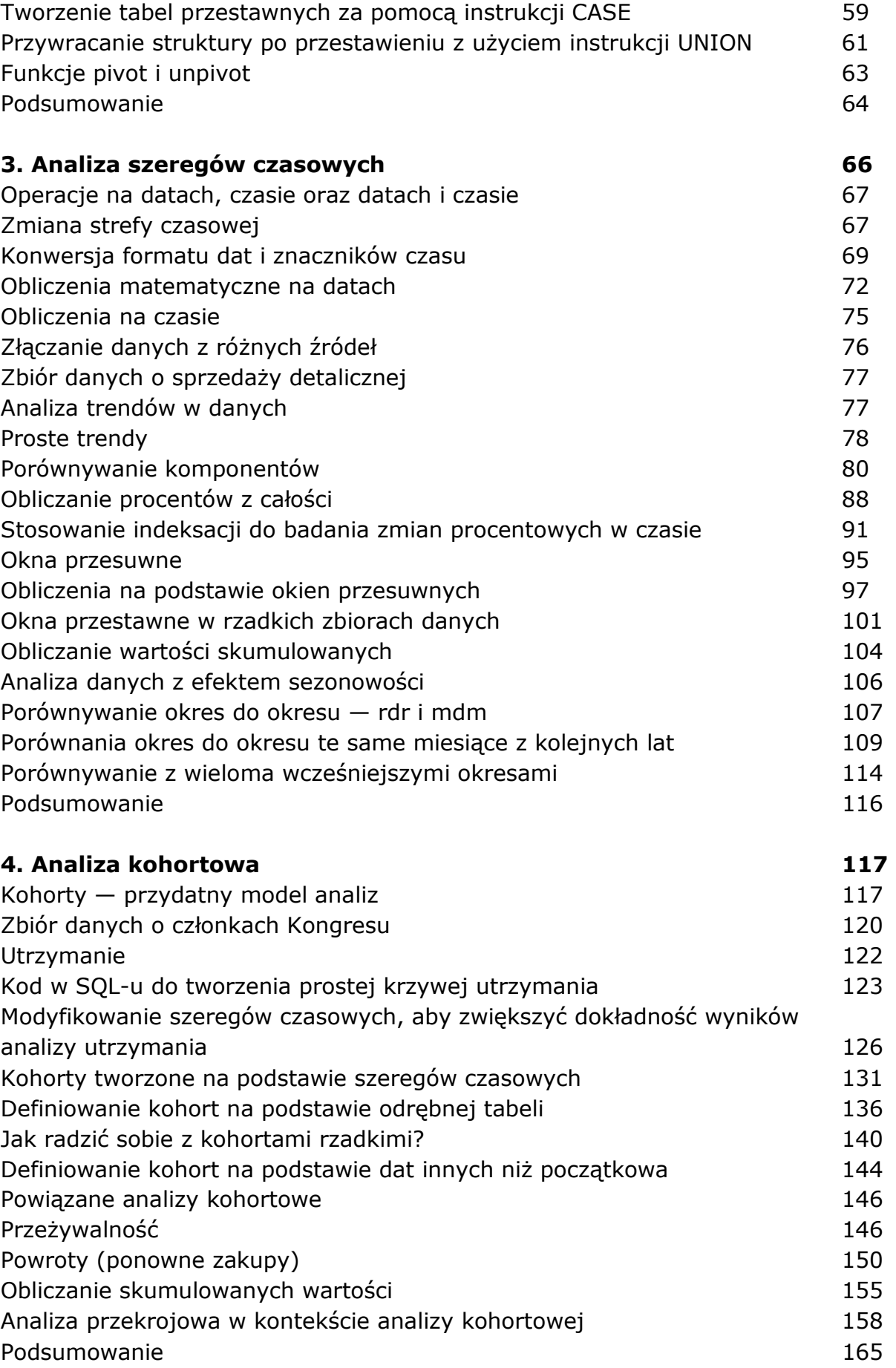

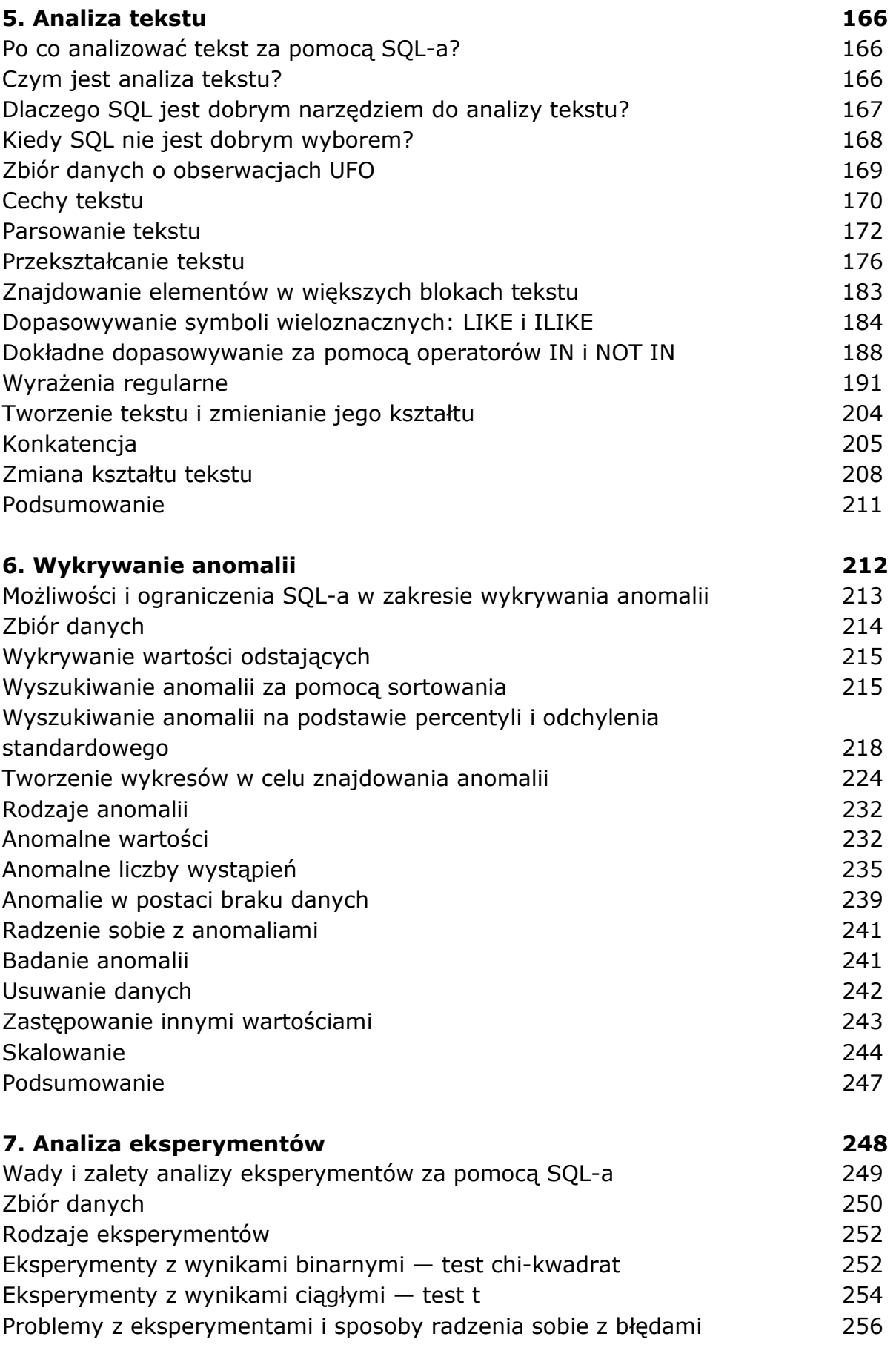

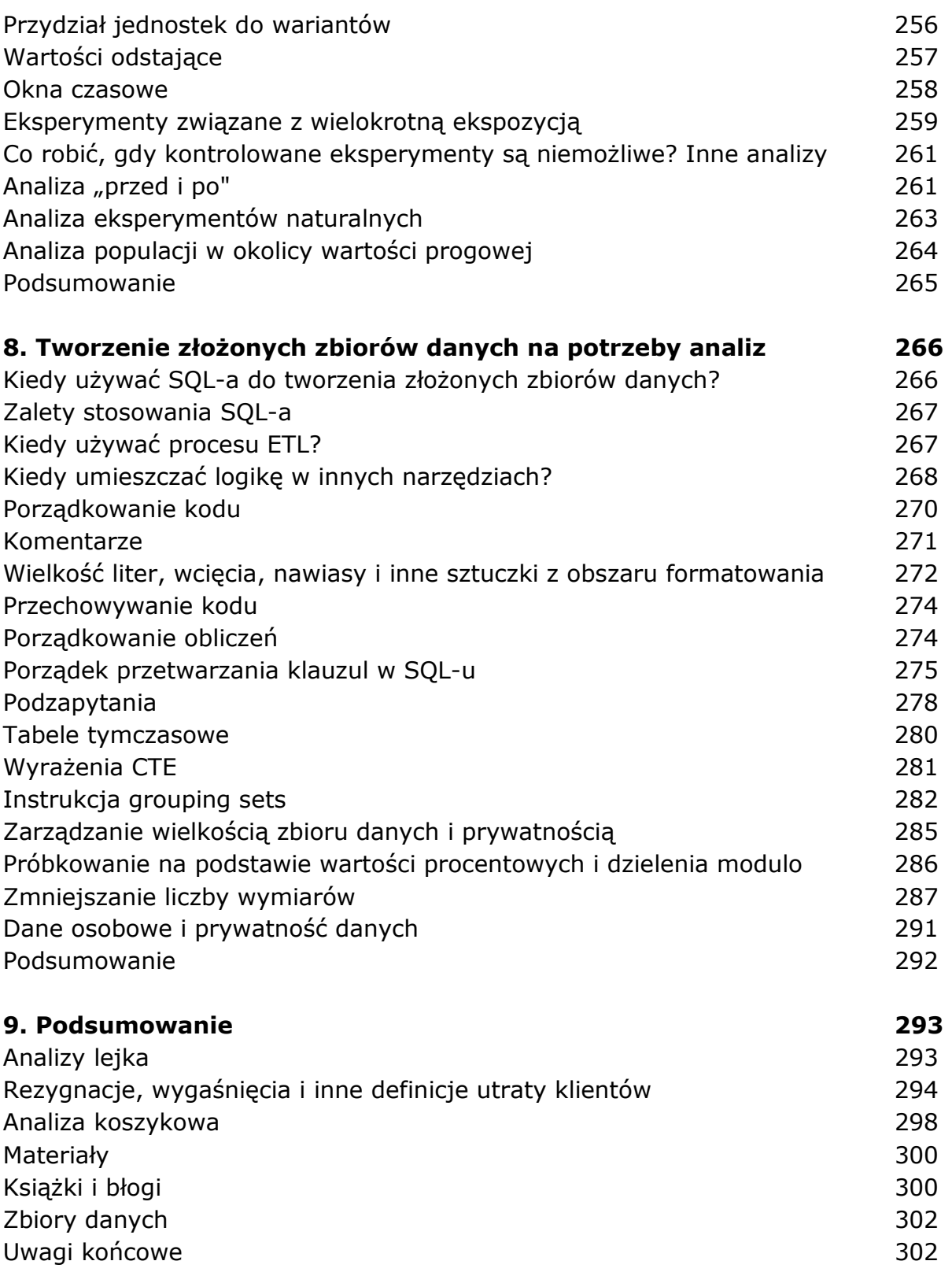

oprac. BPK